"УТВЕРЖДАЮ" д.т.н. Хрусталев В. А.  $\cdots$ ,

# РАБОЧАЯ ПРОГРАММА УЧЕБНОЙ ДИСЦИПЛИНЫ<br>Основы компьютерного проектирования радиоэлектронных систем

 $\mathcal{U}$ 

# $(11.03.01)$   $(2.11.03.01)$

 $: 34, : 67$ 

передачи, приема и обработки сигналов

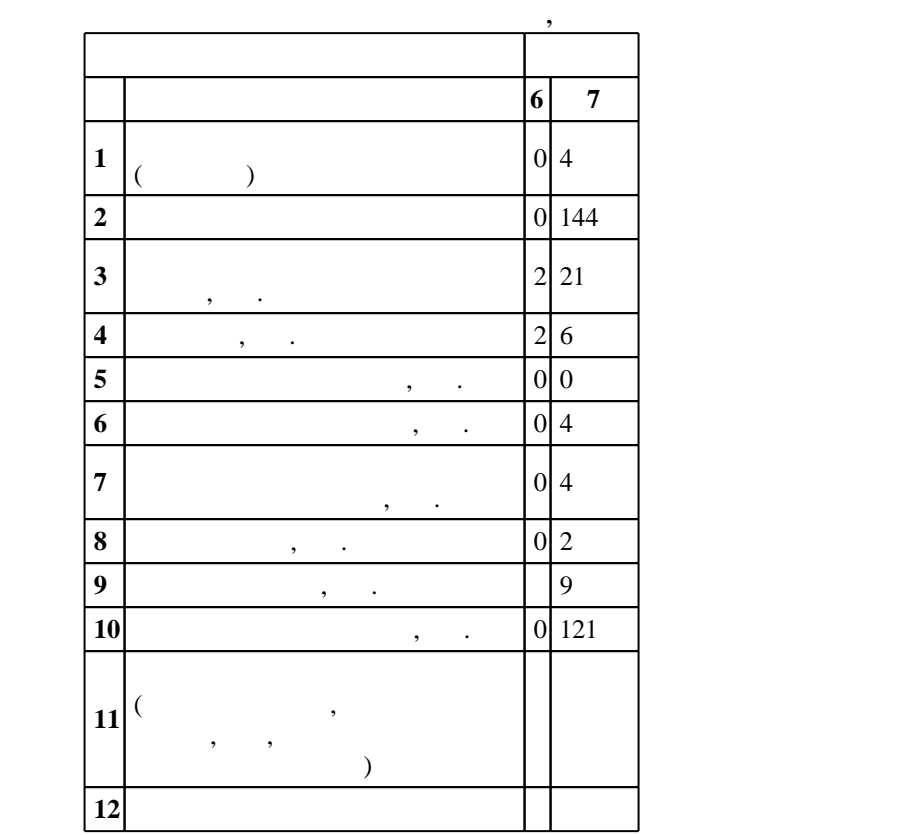

 $($   $)$ : 11.03.01

 $17906.03.2015$   $\ldots$   $17920.03.2015$ .

 $\vdots$  1,

 $($   $): 11.03.01$ 

РПиРПУ, протокол заседания кафедры №6 от 20.06.2017

 $\frac{1}{2}$ ,  $\frac{6}{21.06.2017}$ 

Программу разработал: доцент, к.т.н. Шлыкова О. Н.

 $\overline{S}$ заведующий кафедрой:

профессор, д.т.н. Киселев А. В.

Ответственный за образовательную программу: декан Хрусталев В. А.

 $\sqrt{K}$ омпетенция ФГОС: ПК.1 способность выполнять математическое моделирование объектов и процессов по типовым методикам, в том числе с использованием стандартных пакетов прикладных программ; в части следующих результатов обучения:

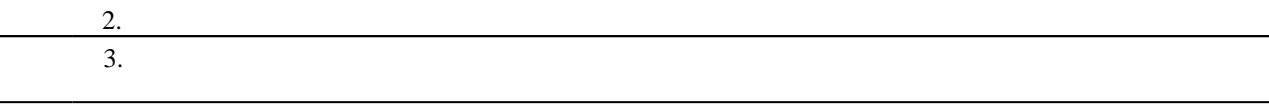

**2. Требования НГТУ к результатам освоения дисциплины**

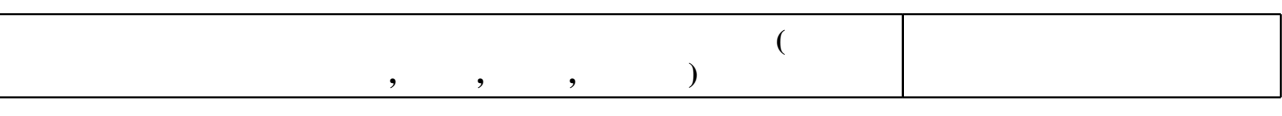

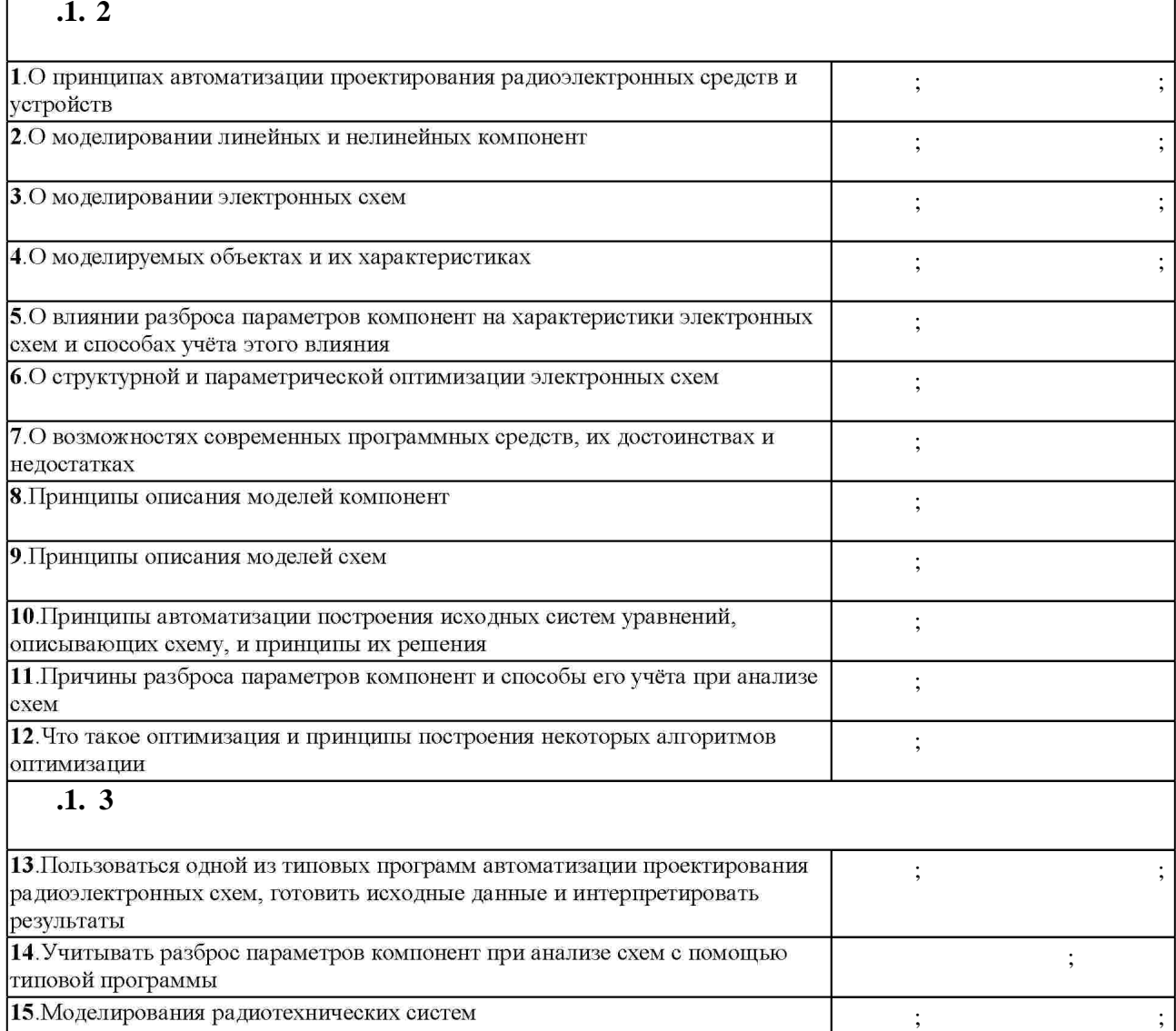

**3.** Содержание и структура учебной дисциплины и структура учебной дисциплины и структура учебной дисциплины и

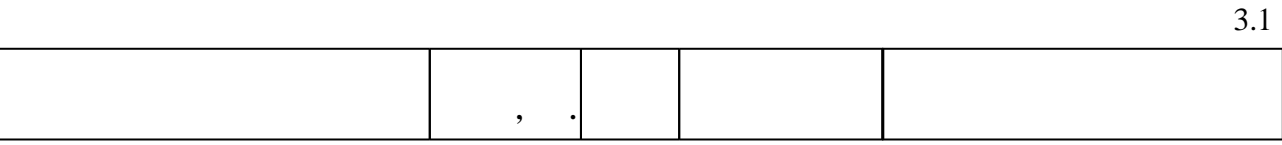

Самостоятельная работа

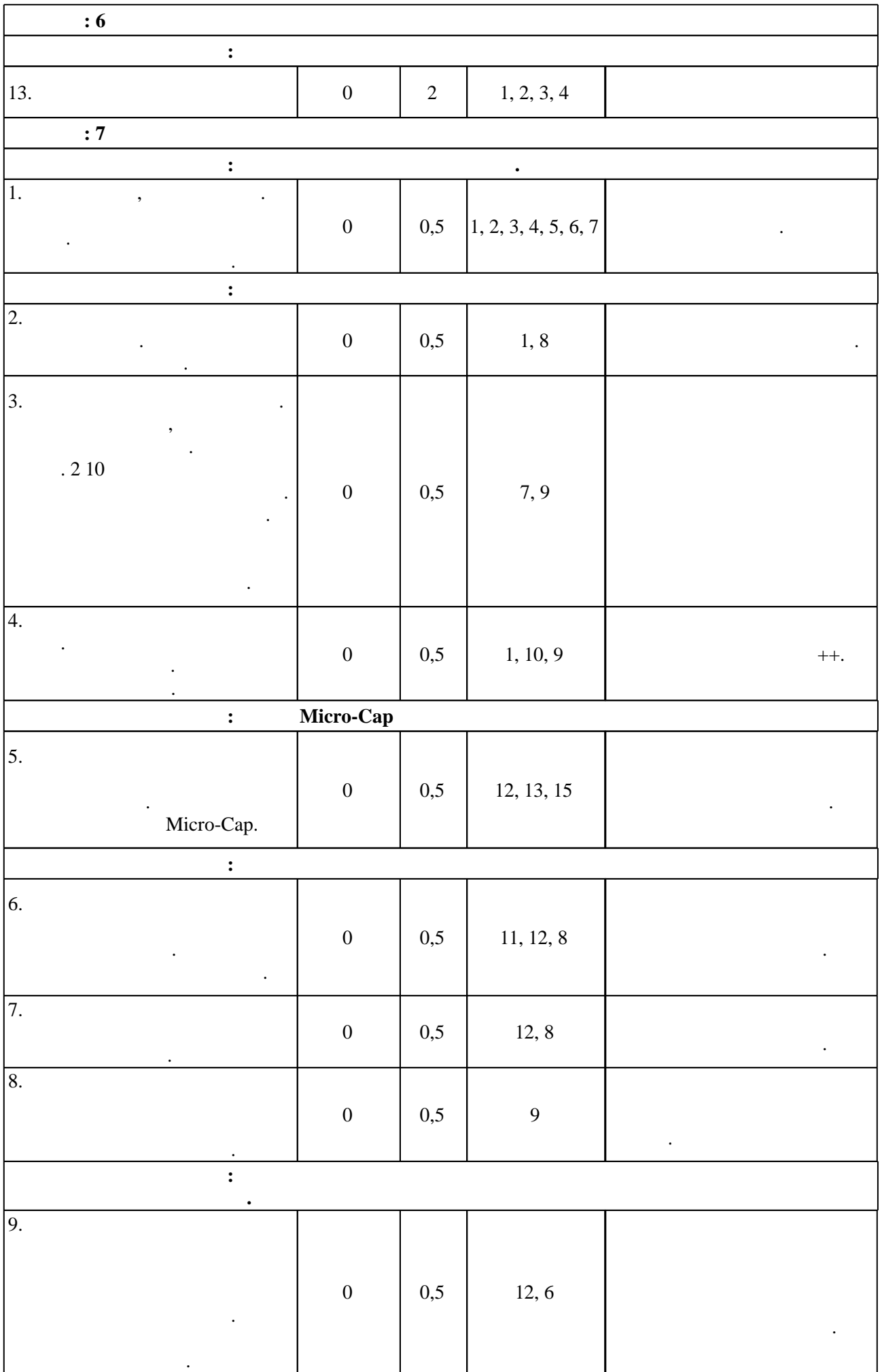

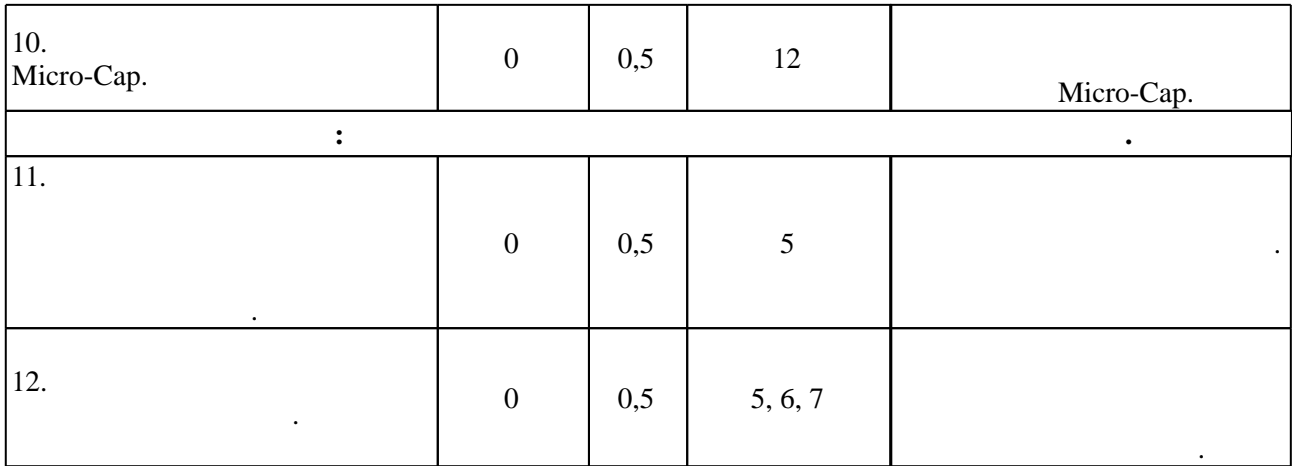

 $3.2$ 

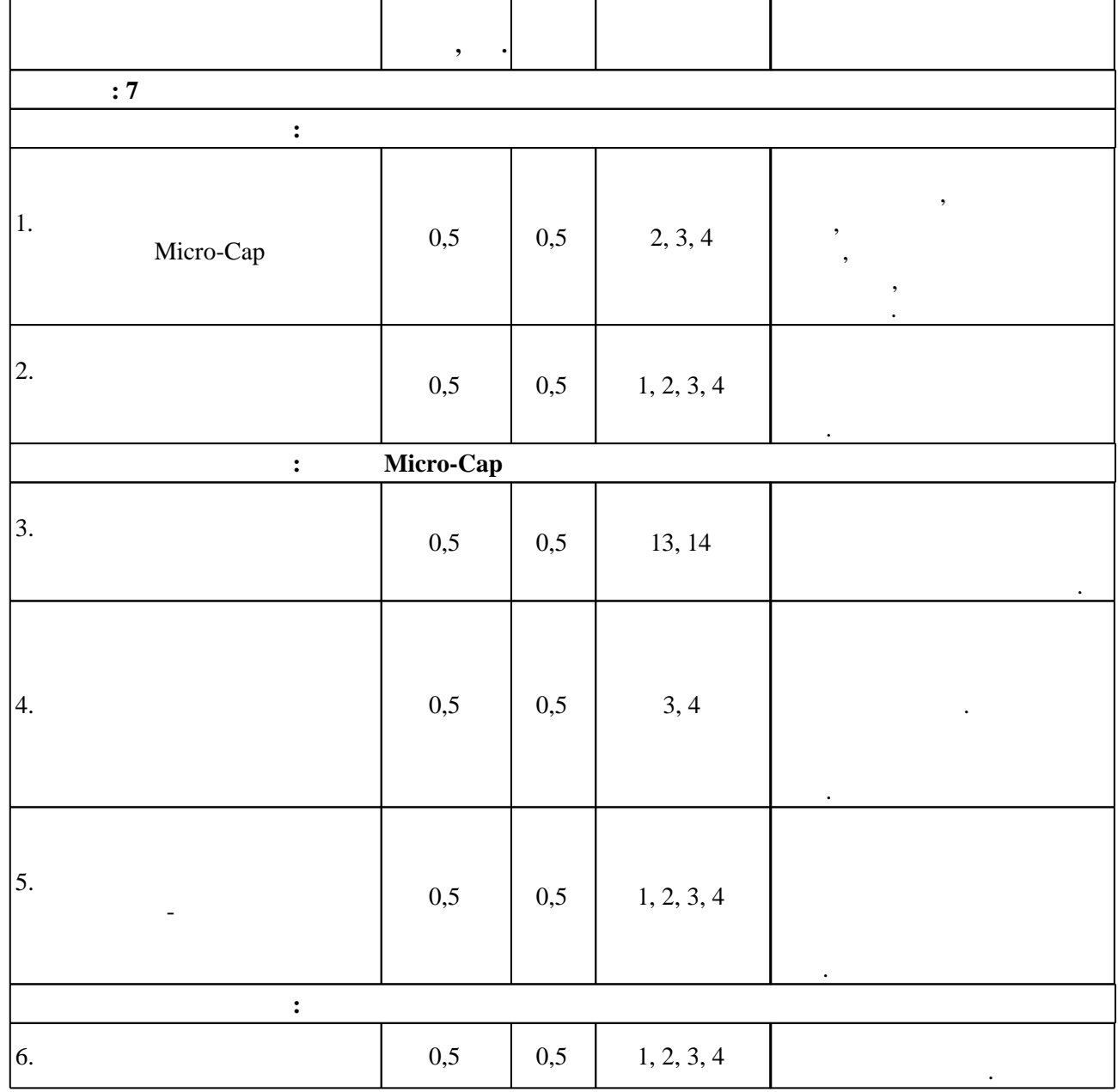

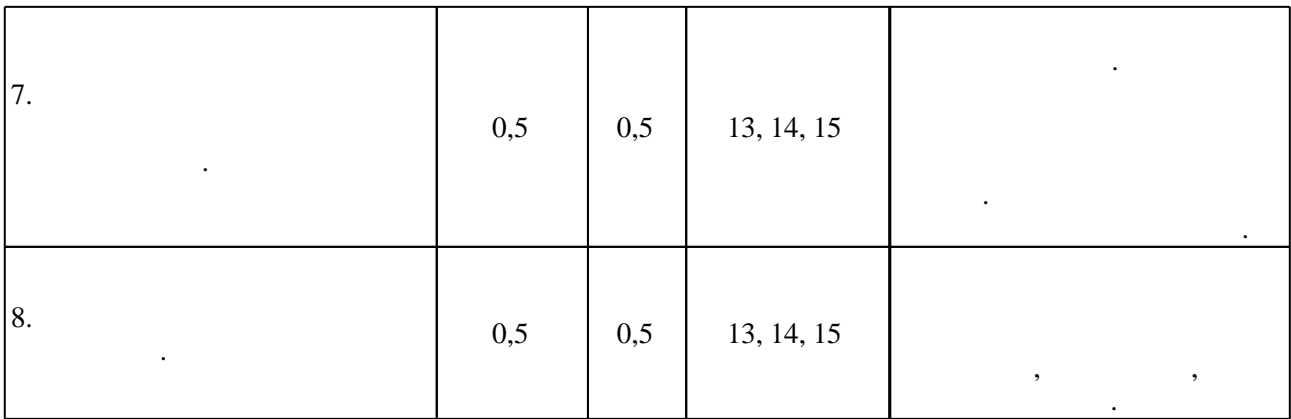

**4. Самостоятельная работа обучающегося**

**Семестр: 7**  $1$ 11, 12, 14, 3, 5,  $37$  4 Самостоятельное решение расчетно-графического задания: Основы проектирования и місто-CAP VIII : 3, 5  $\frac{5}{\sqrt{2}}$  ky  $\frac{5}{\sqrt{2}}$  set  $\frac{1}{2}$  ky  $\frac{1}{2}$  set  $\frac{1}{2}$  set  $\frac{1}{2}$  set  $\frac{1}{2}$  set  $\frac{1}{2}$  set  $\frac{1}{2}$  set  $\frac{1}{2}$  set  $\frac{1}{2}$  set  $\frac{1}{2}$  set  $\frac{1}{2}$  set  $\frac{1}{2}$  set  $\frac{1}{2}$  set  $\frac{1}{2$ радионалектронная аппаратура" и "Радиосвязь, радиосвязь, радиосвязь, радиовещание / Новосиб. гос.  $\frac{1}{2009}$ .  $\frac{1}{2009}$ .  $\frac{1}{2009}$ .  $\frac{1}{2009}$ .  $\frac{1}{2009}$ .  $\frac{1}{2009}$ .  $\frac{1}{2009}$ .  $\frac{1}{2009}$ . http://www.library.nstu.ru/fulltext/metodics/2009/3687.pdf 2 Подготовка к занятиям 1, 10, 2, 4, 7 80 4 Самостоятельная подготовка к лабораторным и лекционным занятиям. Подготовка проводиться по литературе и конспектам лекций.: Моделирование элементов автоматических устройств в пакете Mikro-car  $7:$   $\blacksquare$  $\frac{1}{2}$   $\frac{4}{551700}$  - " $\frac{1}{2104}$  " защита и автоматика" дневного отделения / Новосиб. гос. техн. ун-т ; [сост. В. Е. Глазырин, М. А.  $\therefore$  3004. - 42 :  $3 | 13, 15 | 0$  0 0 Дополнительная учебная деятельность: Моделирование элементов автоматических устройств в nation-car 7 : <sup>1</sup><br>
metrodie y 104 metrodie values values values values values values values values values values values values values values values values values values values values values values values values values val 551700 - " защита и автоматика" дневного отделения / Новосиб. гос. техн. ун-т ; [сост. В. Е. Глазырин, М. А.  $1. - 2004. - 42$  : 4  $\vert$  10, 12, 14, 6, 9  $\vert$  4  $\vert$  1 Самостоятельная подготовка к аттестации: Моделирование элементов автоматических устройств в nation-car 7 :  $\frac{1}{10}$  is 1700 - "<br>  $\frac{1}{10}$  is 1700 - "  $\frac{1}{2}$   $\frac{4}{551700}$  - " $\frac{1}{2104}$  " защита и автоматика" дневного отделения / Новосиб. гос. техн. ун-т ; [сост. В. Е. Глазырин, М. А.  $1. 2004. - 42$   $\therefore$  $\text{Micro-CAP VIII}:$   $\blacksquare$  $\frac{3}{5}$  kyrcos  $\frac{1}{2}$  kyrcos  $\frac{1}{2}$  kyrcos  $\frac{1}{2}$  kyrcos  $\frac{1}{2}$  kyrcos  $\frac{1}{2}$  kyrcos  $\frac{1}{2}$  kyrcos  $\frac{1}{2}$  kyrcos  $\frac{1}{2}$  kyrcos  $\frac{1}{2}$  kyrcos  $\frac{1}{2}$  kyrcos  $\frac{1}{2}$  kyrcos  $\frac{1}{2}$  kyrcos радионалектронная аппаратура" и "Радиосвязь, радиосвязь, радиосвязь, радиовещание / Новосиб. гос. техн. ун-т ; [сост. В. В. Дуркин, О. Н. Шлыкова]. - Новосибирск, 2009. - 52 с. : ил.. - Режим доступа: http://www.library.nstu.ru/fulltext/metodics/2009/3687.pdf

# $(-.5.1).$

 $\overline{\phantom{a}}$ 

 $\sim$ 

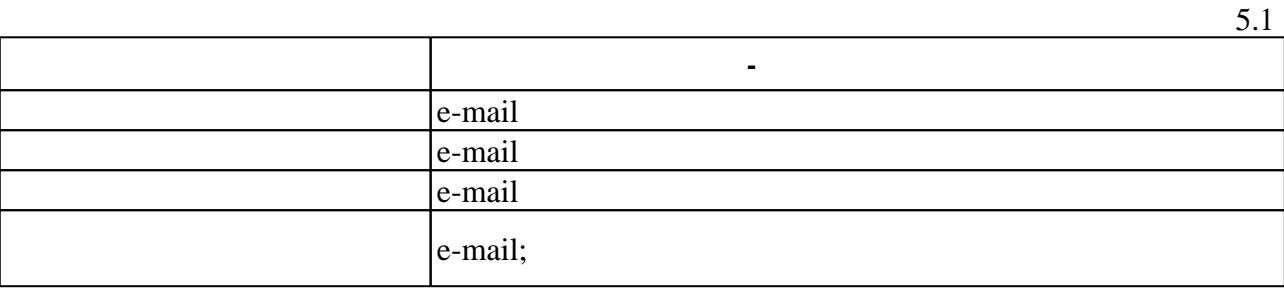

6.

 $\langle$  $),$   $15 -$ ECTS.

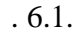

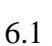

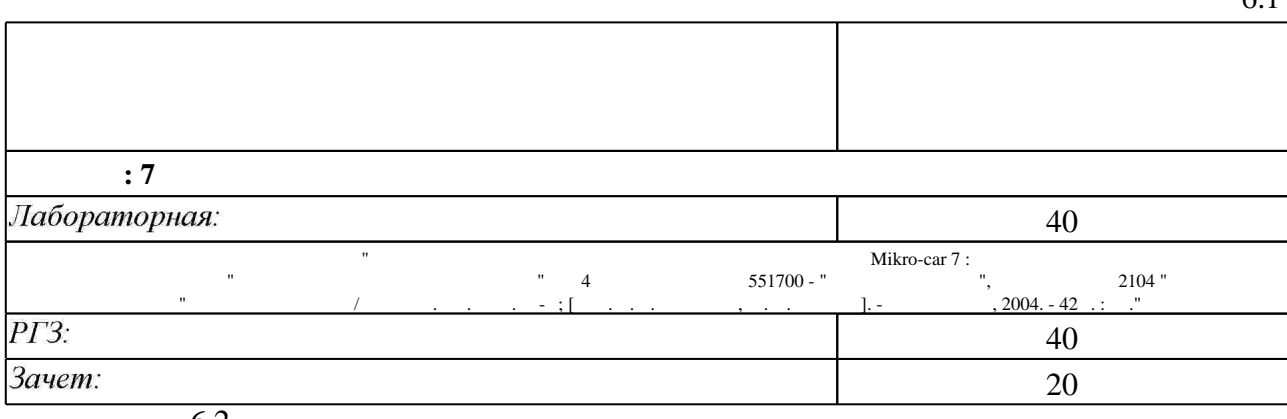

 $\overline{6.2}$ 

 $\ddot{\phantom{0}}$ 

 $6.2$ 

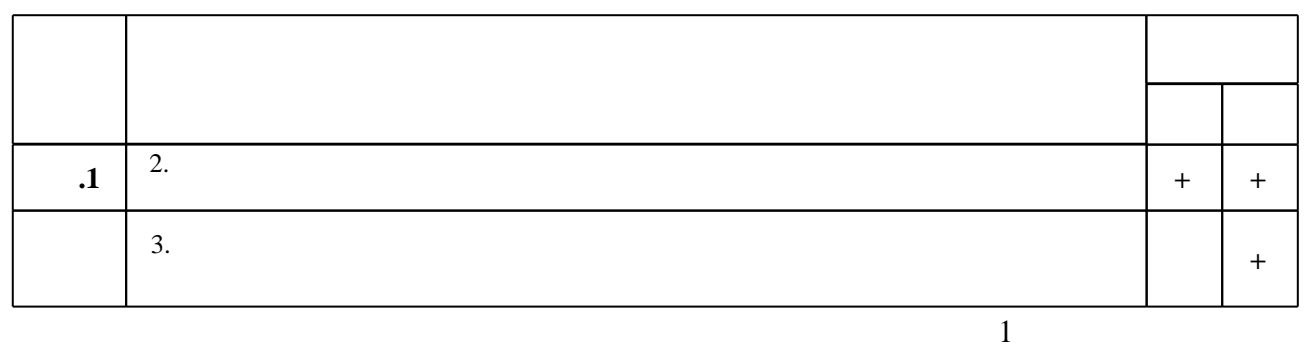

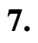

 $\overline{\phantom{a}}$ 

1. Волович Г. И. Схемотехника аналоговых и аналого-цифровых электронных устройств / Г. И. Волович. - М., 2007. - 527, [1] с. : ил.. - На обл. авт. не указан.

2. Основы проектирования и моделирования радиоэлектронных устройств в среде Micro-CAP VIII : методические указания к лабораторным работам для 3, 5 курсов факультета РЭФ специальностей "Радиотехника", "Бытовая радиоэлектронная аппаратура" и "Радиосвязь, радиовещание" дневное отделение / Новосиб. гос. техн. ун-т; [сост. В. В. Дуркин, О. Н. Шлыкова]. - Новосибирск, 2009. - 52 с. : ил.. - Режим доступа: http://www.library.nstu.ru/fulltext/metodics/2009/3687.pdf

3. Новожилов О. П. Электротехника и электроника: учебник для бакалавров / О. П. Новожилов. - М., 2012. - 652, [1] с.

1. Опадчий Ю. Ф. Аналоговая и цифровая электроника. Полный курс: [учебник для вузов по специальности "Проектирование и технология радиоэлектронных средств" ] / Ю. Ф. Опадчий, О. П. Глудкин, А. И. Гуров; под ред. О. П. Глудкина. - М., 2007. - 768 с. : ил. 2. Болдин А. Н. Основы автоматизированного проектирования: учебное пособие [для вузов] / А. Н. Болдин, А. Н. Задиранов; Федер. агентство по образованию, Моск. гос. индустр. ун-т.

- М., 2006. - 103 с. : ил.

3. Гаврилов Л. П. Нелинейные цепи в программах схемотехнического моделирования / Л. П. Гаврилов. - М., 2002. - 367 с.: ил.

4. Практикум по схемотехническому моделированию линейных электрических цепей с помощью MICRO-CAP 7: учебное пособие / [В. Ю. Нейман и др.]; Новосиб. гос. техн. ун-т. - Новосибирск, 2007. - 102, [1] с. : ил., черт.. - Режим доступа: http://www.library.nstu.ru/fulltext/metodics/2007/neiman.rar

1. ЭБС HГТУ: http://elibrary.nstu.ru/

2. ЭБС «Издательство Лань»: https://e.lanbook.com/

3. ЭБС IPRbooks: http://www.iprbookshop.ru/

4. ЭБС "Znanium.com": http://znanium.com/

 $5.$ 

## 8.

8.1

1. Моделирование элементов автоматических устройств в пакете Mikro-car 7: методические указания к лабораторным работам по "Элементам автоматических устройств" для 4 курса направления 551700 - "Электроэнергетика", специальности 2104 "Релейная защита и автоматика" дневного отделения / Новосиб. гос. техн. ун-т; [сост. В. Е. Глазырин, М. А. Купарев]. - Новосибирск, 2004. - 42 с. ∶ил.

1 Office

2 Windows

<sup>8.2</sup> 

# **9. Материально-техническое обеспечение**

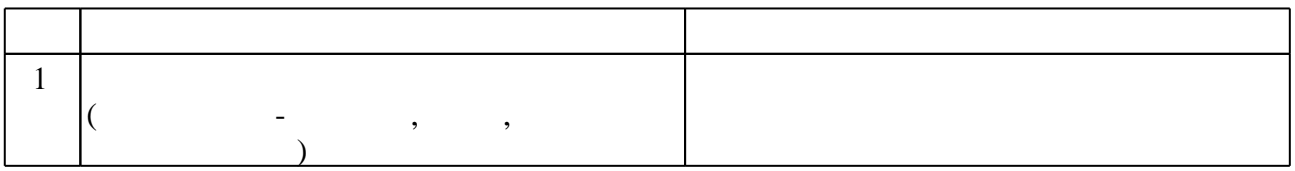

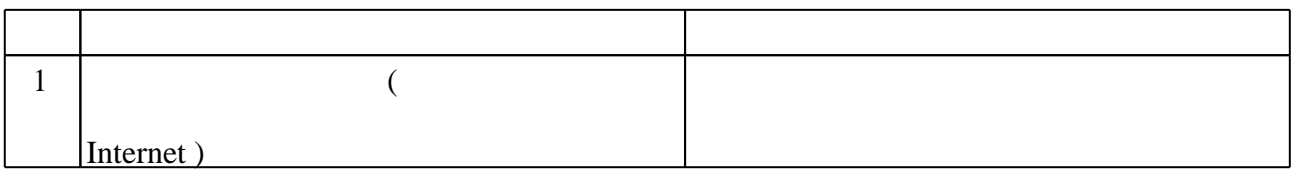

### Федеральное государственное бюджетное образовательное учреждение высшего профессионального образования «Новосибирский государственный технический университет»

Кафедра радиоприемных и радиопередающих устройств

"УТВЕРЖДАЮ" ДЕКАН РЭФ д.т.н., профессор В.А. Хрусталев  $\frac{a_1 \cdots a_n}{b_1 \cdots b_n}$   $\frac{b_1 \cdots b_n}{b_1 \cdots b_n}$   $\frac{c_1 \cdots c_n}{c_1 \cdots c_n}$   $\frac{c_1 \cdots c_n}{c_1 \cdots c_n}$   $\frac{c_1 \cdots c_n}{c_1 \cdots c_n}$ 

## ФОНД ОЦЕНОЧНЫХ СРЕДСТВ

# УЧЕБНОЙ ДИСЦИПЛИНЫ

Основы компьютерного проектирования радиоэлектронных систем Образовательная программа: 11.03.01 Радиотехника, профиль: Радиотехнические средства передачи, приема и обработки сигнлов

# 1. Обобщенная структура фонда оценочных средств учебной дисциплины

Обобщенная структура фонда оценочных средств по дисциплине «Основы компьютерного проектирования радиоэлектронных систем» приведена в Таблице.

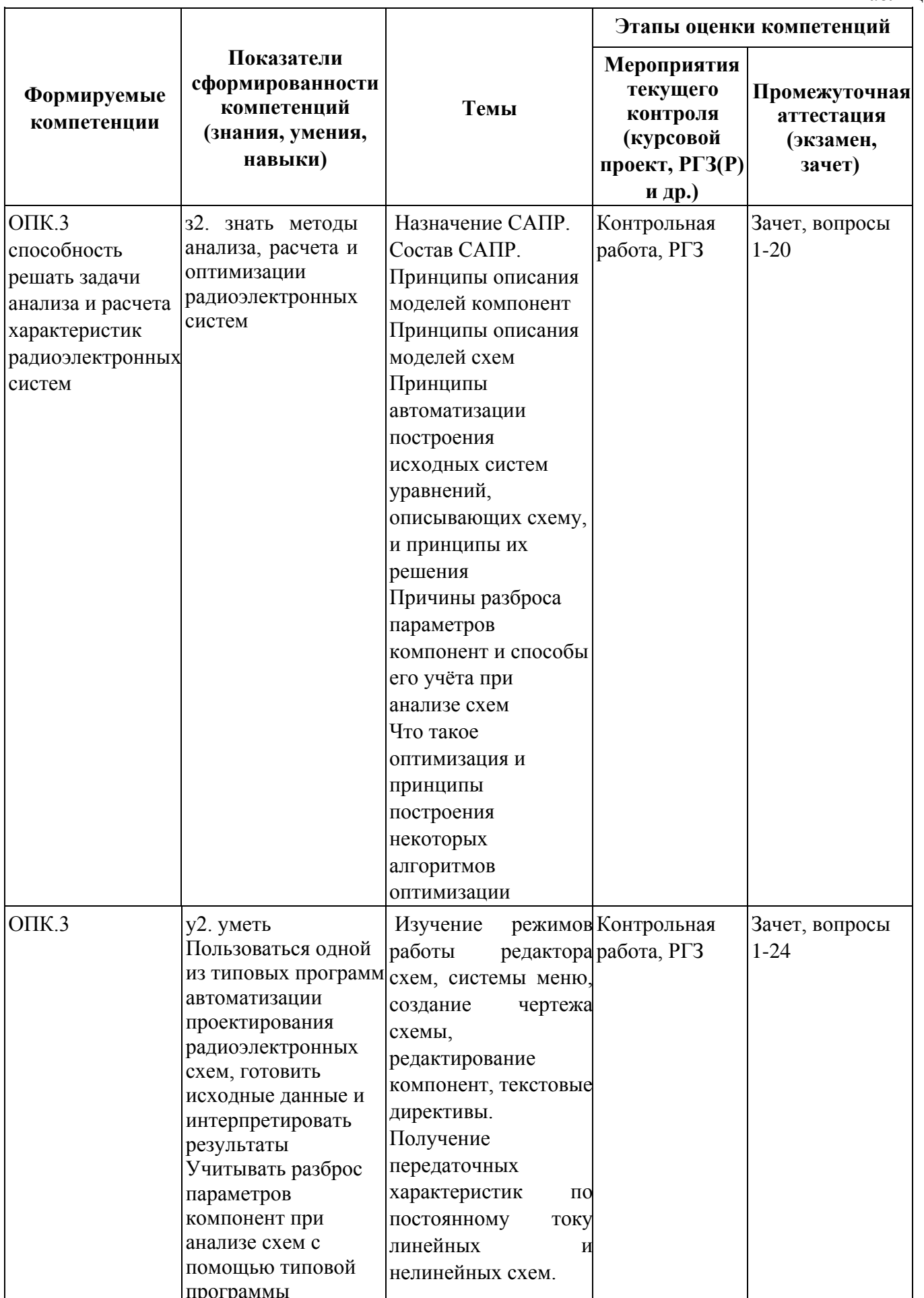

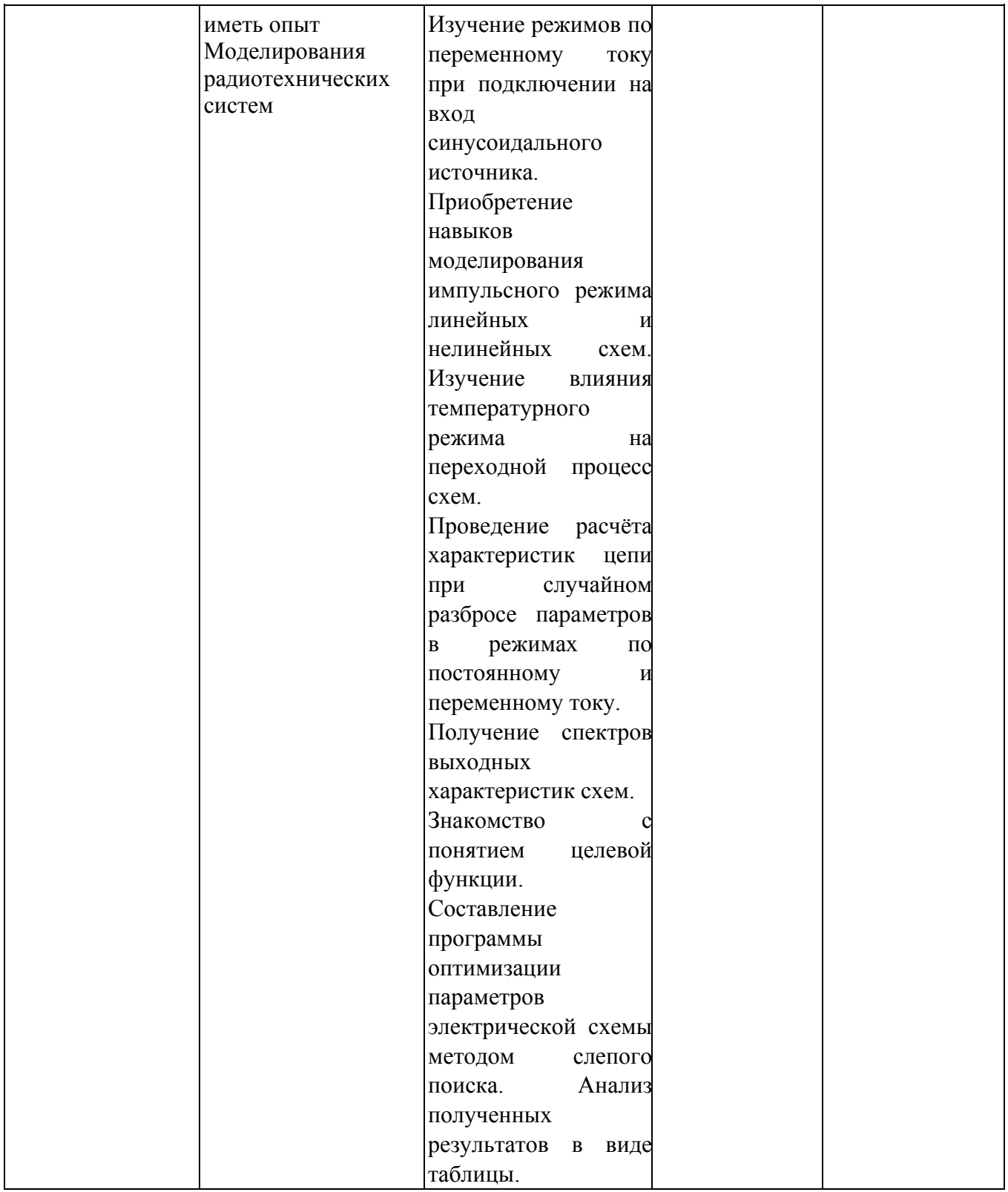

## 2. **Методика оценки этапов формирования компетенций в рамках дисциплины.**

Промежуточная аттестация по дисциплине проводится в 5 семестре - в форме дифференцированного зачета, который направлен на оценку сформированности компетенций ОПК.3.

Зачет проводится в устной форме, по билетам.

Кроме того, сформированность компетенции проверяется при проведении мероприятий текущего контроля, указанных в таблице раздела 1.

В 5 семестре обязательным этапом текущей аттестации являются расчетно-графическое задание (РГЗ), контрольная работа. Требования к выполнению РГЗ, контрольной работы, состав и правила оценки сформулированы в паспорте РГЗ, контрольной работы.

Общие правила выставления оценки по дисциплине определяются балльно-рейтинговой системой, приведенной в рабочей программе дисциплины.

На основании приведенных далее критериев можно сделать общий вывод о сформированности компетенции ОПК.3, за которые отвечает дисциплина, на разных уровнях.

#### **Общая характеристика уровней освоения компетенций.**

**Ниже порогового.** Уровень выполнения работ не отвечает большинству основных требований, теоретическое содержание курса освоено частично, пробелы могут носить существенный характер, необходимые практические навыки работы с освоенным материалом сформированы не достаточно, большинство предусмотренных программой обучения учебных заданий не выполнены или выполнены с существенными ошибками.

**Пороговый**. Уровень выполнения работ отвечает большинству основных требований, теоретическое содержание курса освоено частично, но пробелы не носят существенного характера, необходимые практические навыки работы с освоенным материалом в основном сформированы, большинство предусмотренных программой обучения учебных заданий выполнено, некоторые виды заданий выполнены с ошибками.

**Базовый.** Уровень выполнения работ отвечает всем основным требованиям, теоретическое содержание курса освоено полностью, без пробелов, некоторые практические навыки работы с освоенным материалом сформированы недостаточно, все предусмотренные программой обучения учебные задания выполнены, качество выполнения ни одного из них не оценено минимальным числом баллов, некоторые из выполненных заданий, возможно, содержат ошибки.

**Продвинутый.** Уровень выполнения работ отвечает всем требованиям, теоретическое содержание курса освоено полностью, без пробелов, необходимые практические навыки работы с освоенным материалом сформированы, все предусмотренные программой обучения учебные задания выполнены, качество их выполнения оценено числом баллов, близким к максимальному.

Федеральное государственное бюджетное образовательное учреждение высшего профессионального образования «Новосибирский государственный технический университет» Кафедра радиоприемных и радиопередающих устройств

### **Паспорт зачета**

# по дисциплине «Основы компьютерного проектирования радиоэлектронных систем», 7 семестр

#### **1. Методика оценки**

Зачет проводится в письменной форме, по билетам. Билет формируется по следующему правилу: первый вопрос выбирается из диапазона вопросов с 1 по 20, второй вопрос из диапазона вопросов с 21 по 40 (список вопросов приведен ниже). В ходе зачета преподаватель вправе задавать студенту дополнительные вопросы из общего перечня (п. 4).

#### **Форма билета для зачета**

# НОВОСИБИРСКИЙ ГОСУДАРСТВЕННЫЙ ТЕХНИЧЕСКИЙ УНИВЕРСИТЕТ Факультет РЭФ

### **Билет № 1**

к зачету по дисциплине «Основы компьютерного проектирования радиоэлектронных систем»

- 1. Организация вычислений в рабочих станциях и персональных компьютерах.
- 2. Назначение и описание матриц классической теории для моделирования РЭС.

Утверждаю: зав. кафедрой РПиРПУ Киселев А.В. (подпись)

(дата)

#### **2. Критерии оценки**

- Ответ на билет для зачета считается **неудовлетворительным**, если студент при ответе на вопросы не дает определений основных понятий, не способен показать причинноследственные связи явлений, при решении задачи допускает принципиальные ошибки, оценка составляет от 0 до 10 *баллов.*
- Ответ на билет для зачета засчитывается на **пороговом** уровне, если студент при ответе на вопросы дает определение основных понятий, может показать причинноследственные связи явлений, при решении задачи допускает непринципиальные ошибки, например, вычислительные, оценка составляет от 11 до 13 *баллов.*
- Ответ на билет для зачета билет засчитывается на **базовом** уровне, если студент при ответе на вопросы формулирует основные понятия, законы, дает характеристику процессов, явлений, проводит анализ причин, условий, может представить качественные характеристики процессов, не допускает ошибок при решении задачи, оценка составляет от 14 до 16 *баллов.*
- Ответ на билет для зачета билет засчитывается на **продвинутом** уровне, если студент при ответе на вопросы проводит сравнительный анализ подходов, проводит комплексный анализ, выявляет проблемы, предлагает механизмы решения, способен представить количественные характеристики определенных процессов, приводит конкретные примеры из практики, не допускает ошибок и способен обосновать выбор метода решения задачи, оценка составляет от 17 до 20 *баллов.*

#### **3. Шкала оценки**

Зачет считается сданным, если сумма баллов по всем заданиям билета оставляет не менее 10 баллов (из 20 возможных).

В общей оценке по дисциплине баллы за зачет учитываются в соответствии с правилами балльно-рейтинговой системы, приведенными в рабочей программе дисциплины.

#### **4. Вопросы к зачету по дисциплине «Компьютерное проектирование радиоэлектронных систем»**

1. Математические модели РЭС в частотной области, использующие непосредственное моделирование выходных параметров радиотехнических устройств.

2. Функция качества. Её назначение для учёта разброса параметров элементов на характеристики РЭС.

3. Метод коэффициентов чувствительности.

4. Учёт влияния разброса параметров элементов на характеристики РЭС при малых отклонениях (допусковый анализ).

5. Учёт влияния разброса параметров элементов на характеристики РЭС при малых отклонениях (допусковый синтез).

6. Учёт влияния разброса параметров элементов на характеристики РЭС при малых отклонениях (статистический параметрический синтез).

7. Учёт влияния разброса параметров элементов на характеристики РЭС при малых отклонениях (статистический структурный синтез).

8. Статистические методы учёта разброса параметров в случае больших отклонений (допусковый анализ по методу Монте-Карло).

9. Оптимальное проектирование на основе решения задачи линейного программирования.

10. Оптимальное проектирование на основе решения задачи линейного программирования.

11. Оптимальное проектирование на основе решения задачи нелинейного программирования для целевой функции одной переменной.

12. Оптимальное проектирование на основе решения задачи нелинейного программирования для многомерной целевой функции (метод покоординатного спуска).

13. Оптимальное проектирование на основе решения задачи нелинейного программирования для многомерной целевой функции (метод градиента).

14. Оптимальное проектирование на основе решения задачи нелинейного программирования для многомерной целевой функции (метод наискорейшего спуска).

15. Оптимальное проектирование на основе решения задачи нелинейного программирования для многомерной целевой функции (метод слепого поиска).

16. Структура САПР.

17. Архитектура рабочих станций.

18. Современные алгоритмические языки.

19. Программное обеспечение САПР.

20. Опишите математическую модель для расчёта коэффициента передачи схемы, приведённой ниже, при синусоидальном источнике на входе.

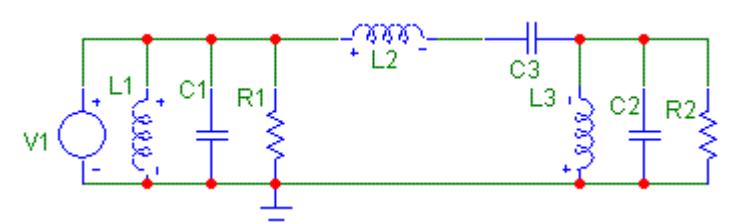

21. В схеме приведённой ниже требуется найти напряжение на диоде. Каким методом это возможно осуществить, если известно, что решение не лежит на оси абсцисс. Опишите этот метод.

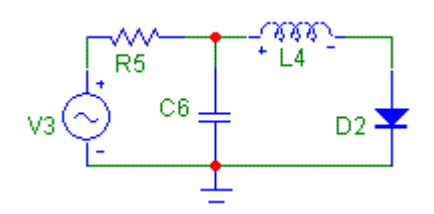

- 22. Какие управляющие программы в ОС Вы знаете? Их назначение.
- 23. Задана схема:

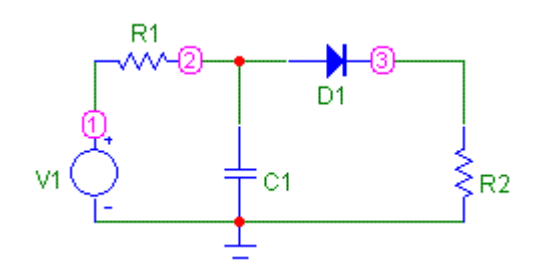

Определить выходное напряжение в статическом режиме любым известным Вам методом.

Как связаны между собой частотная, импульсная и переходная характеристики? В 24. каких математических моделях используется эта связь?

25. Назначение и описание матриц классической теории для моделирования РЭС.

26. Назначение и описание матриц волновой теории для моделирования РЭС.

Как учитывается влияние разброса параметров на характеристики РЭС? Какая 27. классификация для этого учёта существует?

Метод коэффициентов чувствительности, его назначение. К каким схемам 28. применим этот метод?

29. Статистические методы учета разброса параметров (анализ по методу Монте-Карло).

30. Составьте целевую функцию для оптимизации параметров электрической схемы, приведённой ниже, методом слепого поиска. Описать алгоритм метода.

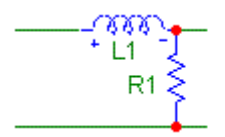

Желаемое значение Zвх =900 Ом, желаемое значение Фазы равно arctg(2), при 1=320кГц

 $|Z_{\hat{\omega}}| = \sqrt{R^2 + (\omega L)^2}; \quad \varphi = \arctg\left(\frac{\omega L}{R}\right).$ 

31. Как составляется функция качества? Её назначения.

32. Какие методы решения нелинейных уравнений Вы знаете? Опишите один из них.

33. Назначение баз данных, СУБД. Их место в САПР.

34. Градиентные методы. Их классификация и назначение.

35. Какие операционные системы Вы знаете? Их назначение. Состав операционной системы.

36. Каково назначение мультиплексора, контроллера, интерфейса и адаптера?

37. Градиентные методы первого порядка.

38. Целевая функция. Принципы построения целевой функции.

39. Как записать целевую функцию для сложной РЭС? Особенности оптимизации одномерной целевой функции.

40. В каких случаях применяют метод слепого поиска? Опишите данный метод.

 $\mathcal{L}^{\text{max}}_{\text{max}}$  .

Федеральное государственное бюджетное образовательное учреждение высшего профессионального образования «Новосибирский государственный технический университет» Кафелра радиоприемных и радиопередающих устройств

# Паспорт расчетнографического задания

# по дисциплине «Основы компьютерного проектирования радиоэлектронных систем», 7 семестр

1. Метолика оценки

В качестве исходных данных студенту задается вариант пассивной линейной электрической схемы. При этом оговариваются рабочий диапазон частот, тип и значения

номиналов компонентов и предельные отклонения номиналов в положительную и отрицательную стороны, выраженные в процентах.

На основе исходной информации студент, используя набор стандартных программ, должен выполнить следующую работу:

1.1. Получить амплитудно-частотную характеристику (АЧХ) коэффициента передачи по напряжению заданной схемы при номинальных значениях параметров компонентов (функция SLEHTATH).

1.2. Провести анализ с учетом наихудшего отклонения параметров компонентов от номиналов (функция SLEHTATH).

1.3. Рассчитать коэффициенты влияния (режим главного меню «Коэффициенты влияния», функция KVL).

1.4. Принять решение о способе подстройки схемы с компонентами, имеющими отклонения от номиналов, с целью максимального восстановления исходной характеристики (АЧХ), должны быть апробированы, по крайней мере, два варианта. Под способом подстройки здесь понимается выбор двух компонентов (кроме сопротивлений генератора и нагрузки), перестройка которых, по Вашему мнению, обеспечит наилучшее восстановление исходной характеристики.

1.5. Смоделировать на ЭВМ процедуру подстройки схемы с целью достижения наилучшего результата (режим главного меню «Регулирование компонентов», функция REG).

1.6. Смоделировать настройку с использованием программы оптимизации (режим главного меню «Оптимизация симплексметодом», функция SIMPLEX).

1.7. Самая важная и ответственная часть работы: сравнить результаты

1.8. Оформить пояснительную записку, описывающую процедуру выполнения задания с выделением этапов принятия решений и их мотивировкой.

# 2. Критерии оценки

Работа считается не выполненной, если выполнены не все части РГЗ, отсутствуют основные части расчета параметров устройства, не произведена проверка рассчитанных параметров или ее результаты не соответствуют заданию, оценка составляет от 0 до 20 баллов.

Работа считается выполненной на пороговом уровне, если части РГЗ выполнены формально: расчет параметров устройства выполнен в целом правильно, но без обоснования использованных значений, проверка проведена, но нет обоснования что расчет был правильным, оценка составляет от 21 до 26 баллов.

Работа считается выполненной на базовом уровне, если расчет параметров устройства выполнен правильно, с обоснованием использованных значений, проверка проведена, но нет исчерпывающего обоснования того, что расчет был правильны, оценка составляет от 27 до 32 баллов.

Работа считается выполненной на продвинутом уровне, если все части РГЗ выполнены в полном объеме, произведены расчет параметров устройства, проверка правильности полученных данных, включая исчерпывающее обоснование этого, оценка составляет от 33 до 40 баллов.

3. Шкала опенки

В общей оценке по дисциплине баллы за РГЗ учитываются в соответствии с правилами балльно-рейтинговой системы, приведенными в рабочей программе дисциплины.

4. Примерный перечень тем РГЗ

Программный комплекс позволяет сделать выводы по допустимому разбросу параметров от номинала, по выбору подстроечных элементов, а также сделать выводы о потенциальных возможностях восстановления требуемой АЧХ при разбросе параметров путем подстройки одного-двух компонентов. Кроме того, можно определить отклонение АЧХ для наихудшего случая от АЧХ для идеального случая при отсутствии подстроечных элементов.

Напоминаем: для работы программы должен быть составлен файл данных под именем RLC.DAT.

В первой строке записываются значения нижней и верхней частот рабочего диапазона в герцах (Гц). Значения разделяются между собой запятой. Далее записываются компоненты схемы. Для описания компонентов предварительно должны быть пронумерованы узлы схемы (в схеме должно быть не более 9 узлов). При этом базисный узел нумеруется нулем, входной узел - единицей, выходной - должен иметь максимальный номер. Запись строки, описывающей компонент, ведется в следующем порядке:

1) тип компонента (символьная константа; R - сопротивление, C емкость, L - индуктивность);

6) отрицательный процент отклонения данного компонента  $\overline{O}T$ номинала (вещественная величина);

Элементы строки должны быть разделены запятыми.

Примеры заданий:

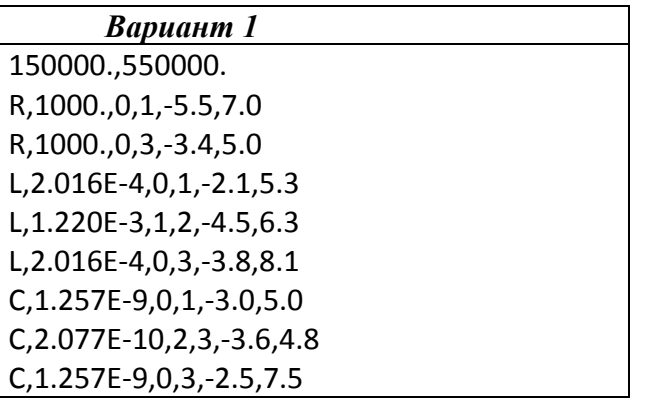

Фильтр ВЧ Кауэра

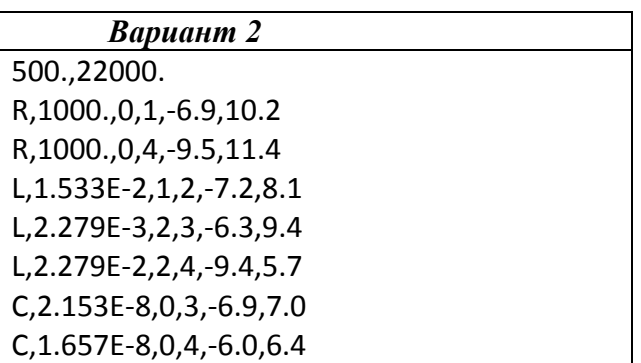

Фильтр ВЧ Чебышева

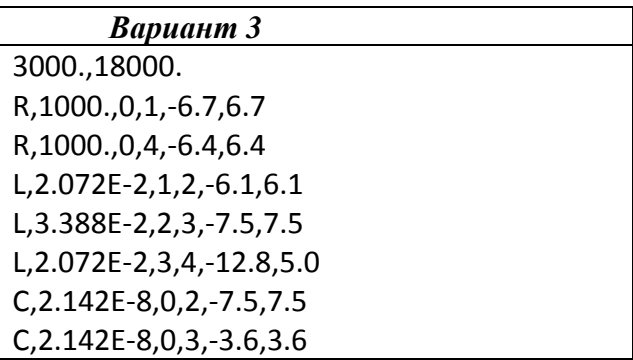

Фильтр НЧ Чебышева

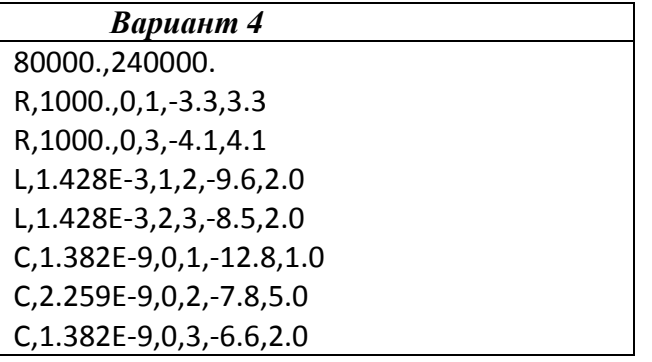

Фильтр НЧ Гаусса

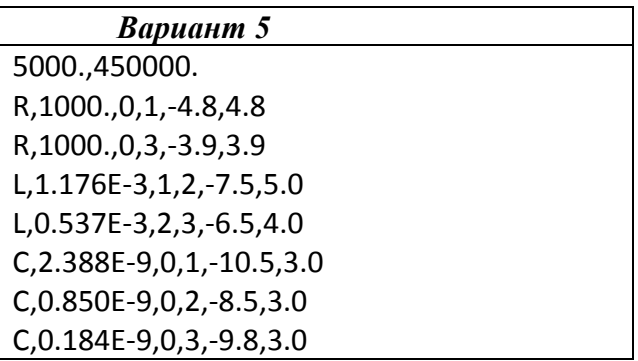

Фильтр Баттерворта

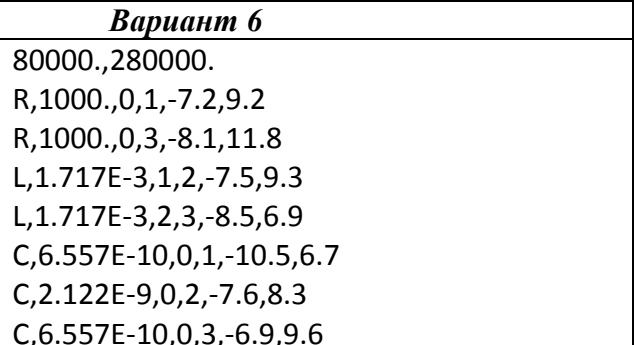